# **Requesting Courses** 2024-2025 **School Year**

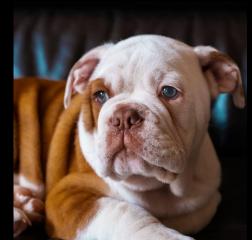

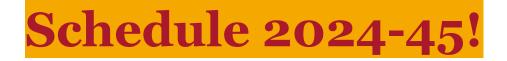

- Welcome to the Course Request Tutorial!
- Today, we'll explore how to use Skyward, our user-friendly platform for entering course requests.
- Ensure a smooth academic journey by selecting the right courses for your interests and goals.

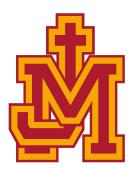

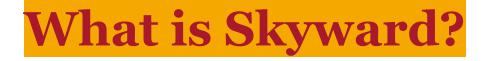

• Skyward is our online student information system.

• It allows you to access your academic information, grades, and request your courses for the upcoming semester.

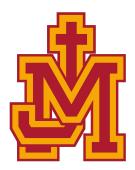

## **Logging into Skyward**

| S K Y W A R D°                                           |  |
|----------------------------------------------------------|--|
| Judge Memorial Catholic High<br>Student                  |  |
| Login ID:                                                |  |
| Sign In<br>Forgot your Login/Password?<br>05.23.10.00.10 |  |

- <u>skyward.judgememorial.com</u>
- Enter Login ID
- Enter Password

## **Logging into Skyward**

| S K Y W A R D°                          |                |
|-----------------------------------------|----------------|
| Judge Memorial Catholic High<br>Student |                |
| Login ID:                               |                |
| Sign In<br>Forgot your Login/Password?  | 05 21 10 00 09 |
| Login Area: All Areas                   | 05.21.10.00.09 |

 If you are unable to log into Skyward - please come to counseling for tech support!

## **Logging into Skyward**

| ome                     |                                    |                                                                                                    |                                                                        |                                                                        |                                                   |  |  |
|-------------------------|------------------------------------|----------------------------------------------------------------------------------------------------|------------------------------------------------------------------------|------------------------------------------------------------------------|---------------------------------------------------|--|--|
| alendar                 | Currently Schedul                  | ed Class: Thu Feb 22, 2024 10:58an                                                                      | n Course Requests no                                                   | ow open                                                                |                                                   |  |  |
| radebook                | Siena Period 04B E                 | NGLISH TEN I                                                                                            | Siena: Request Cou                                                     | uest Courses for 2024-2025 in Judge Memorial Catholic High             |                                                   |  |  |
| itendance               | Siena (Judge Men                   | Siena (Judge Memorial Catholic High) Display Options Current Year O Weekday By Term  Matrix The current |                                                                        |                                                                        |                                                   |  |  |
| udent Info              | 2023 - 2024<br>Print Schedule      | Term 1<br>(08/14/23 - 10/12/23)                                                                         | Term 2<br>(10/16/23 - 12/15/23)                                        | Term 3<br>(01/02/24 - 03/07/24)                                        | Term 4<br>(03/11/24 - 05/24/24)                   |  |  |
| shedule                 | Period 0                           | ADVISORY<br>Chris Ring<br>Days M,T,W,R,F Room 226                                                       | ADVISORY<br>Chris Ring<br>Days M,T,W,R,F Room 226                      | ADVISORY<br>Chris Ring<br>Days M,T,W,R,F Room 226                      | ADVISORY<br>Chris Ring<br>Days M,T,W,R,F          |  |  |
| tivities                | Period 1<br>(8:00 AM - 8:55 AM)    | WORLD HISTORY<br>Ryan Johnstone<br>Days M,T,W,R,F Room 209                                              | WORLD HISTORY<br>Ryan Johnstone<br>Days M,T,W,R,F Room 209             | YOGA S2<br>Natalie Smith<br>Days M,T,W,R,F Room GYM                    | YOGA S2<br>Natalie Smith<br>Days M,T,W,R,F        |  |  |
| ortfolio<br>gin History | Period 2<br>(8:55 AM - 9:40 AM)    | ALGEBRA IB<br>Eric Cox<br>Days M,T,W,R,F Room 411                                                       | ALGEBRA IB<br>Eric Cox<br>Days M,T,W,R,F Room 411                      | ALGEBRA IB<br>Eric Cox<br>Days M,T,W,R,F Room 411                      | ALGEBRA IB<br>Eric Cox<br>Days M,T,W,R,F          |  |  |
| ginnistory              | Period 3B<br>(9:40 AM - 10:25 AM)  | LEARNING RESOURCE CENTER<br>Casie Edgington<br>Days M,T,W,R,F Room 300                                  | LEARNING RESOURCE CENTER<br>Casie Edgington<br>Days M,T,W,R,F Room 300 | LEARNING RESOURCE CENTER<br>Casie Edgington<br>Days M,T,W,R,F Room 300 | LEARNING RES<br>Casie Edgington<br>Days M,T,W,R,F |  |  |
|                         | Period 4B<br>(10:25 AM - 11:10 AM) | ENGLISH TEN I<br>Abby Robertson<br>Days M,T,W,R,F Room 302                                              | ENGLISH TEN I<br>Abby Robertson<br>Days M,T,W,R,F Room 302             | ENGLISH TEN I<br>Abby Robertson<br>Days M,T,W,R,F Room 302             | ENGLISH TEN I<br>Abby Robertson<br>Days M,T,W,R,F |  |  |
|                         | Period 5B<br>(11:10 AM - 12:25 PM) | MISSION OF CHRIST<br>Carlos Dorado<br>Days M,T,W,R,F Room 124                                           | MISSION OF CHRIST<br>Carlos Dorado<br>Days M,T,W,R,F Room 124          | MISSION OF CHRIST<br>Carlos Dorado<br>Days M,T,W,R,F Room 124          | MISSION OF CH<br>Carlos Dorado<br>Days M,T,W,R,F  |  |  |
|                         | Period 6A<br>(12:25 PM - 1:10 PM)  | FITNESS FOR LIFE<br>Natalie Smith<br>Days M,T,W,R,F Room 233GM                                          | FITNESS FOR LIFE<br>Natalie Smith<br>Days M,T,W,R,F Room 233GM         | WORLD HISTORY II<br>Ryan Johnstone<br>Days M,T,W,R,F Room 209          | WORLD HISTOR<br>Ryan Johnstone<br>Days M,T,W,R,F  |  |  |
|                         | Period 7B<br>(1:10 PM - 1:55 PM)   | PHYSICAL SCIENCE<br>Trever Wilson<br>Days M,T,W,R,F Room 330                                            | PHYSICAL SCIENCE<br>Trever Wilson<br>Days M,T,W,R,F Room 330           | PHYSICAL SCIENCE<br>Trever Wilson<br>Days M,T,W,R,F Room 330           | PHYSICAL SCIEI<br>Trever Wilson<br>Days M,T,W,R,F |  |  |
|                         | Period 8<br>(1:55 PM - 2:45 PM)    | YEARBOOK<br>Eric Cox<br>Days M,T,W,R,F Room 411                                                         | YEARBOOK<br>Eric Cox<br>Days M,T,W,R,F Room 411                        | YEARBOOK<br>Eric Cox<br>Days M,T,W,R,F Room 411                        | YEARBOOK<br>Eric Cox<br>Days M,T,W,R,F            |  |  |

- After you log in, click Schedule to the left of the screen
- You will see Course Request now open - click here

## **Skyward Request Screen**

Available courses for 2024-25

"Add Course" and "Remove Course" buttons

list

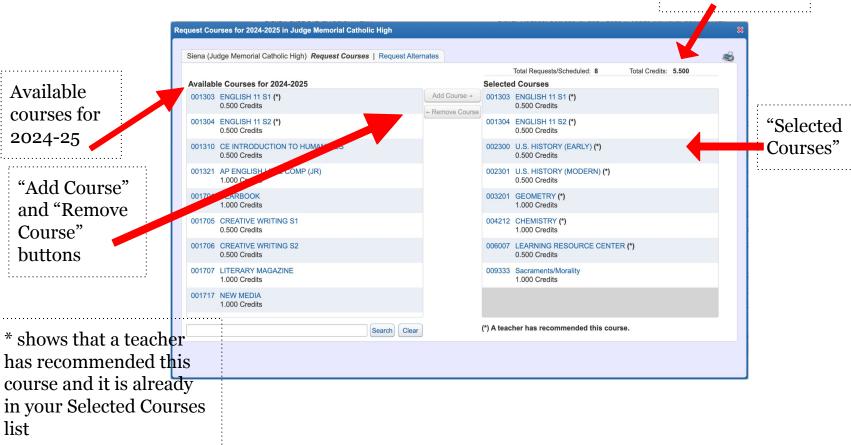

"Total Credits"

### **Course Requests - Core Classes**

| ena (Judge Memorial Catholic High) Request Courses   | Request Alternates |            | Tatal Damasta (Daha dala da 🔒              | Total Credits: 5.500 |  |
|------------------------------------------------------|--------------------|------------|--------------------------------------------|----------------------|--|
| vailable Courses for 2024-2025                       |                    | Selecte    | Total Requests/Scheduled: 8<br>d Courses   | Total Credits: 5.500 |  |
| 01303 ENGLISH 11 S1 (*)<br>0.500 Credits             | Add Course →       | 5          | ENGLISH 11 S1 (*)<br>0.500 Credits         |                      |  |
| 01304 ENGLISH 11 S2 (*)<br>0.500 Credits             |                    |            | ENGLISH 11 S2 (*)<br>0.500 Credits         |                      |  |
| 01310 CE INTRODUCTION TO HUMANITIES<br>0.500 Credits |                    | 002300     | U.S. HISTORY (EARLY) (*)<br>0.500 Credits  |                      |  |
| 01321 AP ENGLISH LIT. & COMP (JR)<br>1.000 Credits   |                    | 002301     | U.S. HISTORY (MODERN) (*)<br>0.500 Credits |                      |  |
| 01701 YEARBOOK<br>1.000 Credits                      |                    | 003201     | GEOMETRY (*)<br>1.000 Credits              |                      |  |
| 01705 CREATIVE WRITING S1<br>0.500 Credits           |                    | 004212     | CHEMISTRY (*)<br>1.000 Credits             |                      |  |
| 01706 CREATIVE WRITING S2<br>0.500 Credits           |                    | 006007     | LEARNING RESOURCE CENT<br>0.500 Credits    | ER (*)               |  |
| 01707 LITERARY MAGAZINE<br>1.000 Credits             |                    | 009333     | Sacraments/Morality<br>1.000 Credits       |                      |  |
| 01717 NEW MEDIA<br>1.000 Credits                     |                    |            |                                            |                      |  |
|                                                      | Search Clear       | (*) A tead | ther has recommended this cou              | irse.                |  |

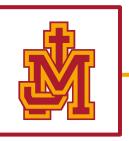

- Core classes have been selected for you
  - $\circ$  English
  - Social Studies
  - Math
  - Science
  - $\circ$  Theology
- Check off your grade level core classes on your handout

### **Course Requests - Core Classes**

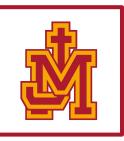

| uest Cou  | rses for 2024-2025 in Judge Memorial Catholi       | ic High          |              |            |                                            |                      |   |
|-----------|----------------------------------------------------|------------------|--------------|------------|--------------------------------------------|----------------------|---|
| Siena (Ju | dge Memorial Catholic High) <i>Request Courses</i> | L Request Altern | ates         |            |                                            |                      | 2 |
| (         | -g- ····· <b>g</b> .,, ··· <b>g</b> .              |                  |              |            | Total Requests/Scheduled: 8                | Total Credits: 5.500 |   |
| Availabl  | e Courses for 2024-2025                            |                  |              | Selecte    | d Courses                                  |                      |   |
| 001303    | ENGLISH 11 S1 (*)<br>0.500 Credits                 |                  | Add Course → | 001303     | ENGLISH 11 S1 (*)<br>0.500 Credits         |                      |   |
| 001304    | ENGLISH 11 S2 (*)<br>0.500 Credits                 |                  |              | 001304     | ENGLISH 11 S2 (*)<br>0.500 Credits         |                      |   |
| 001310    | CE INTRODUCTION TO HUMANITIES<br>0.500 Credits     |                  |              | 002300     | U.S. HISTORY (EARLY) (*)<br>0.500 Credits  |                      |   |
| 001321    | AP ENGLISH LIT. & COMP (JR)<br>1.000 Credits       |                  |              | 002301     | U.S. HISTORY (MODERN) (*)<br>0.500 Credits |                      |   |
| 001701    | YEARBOOK<br>1.000 Credits                          |                  |              | 003201     | GEOMETRY (*)<br>1.000 Credits              |                      |   |
| 001705    | CREATIVE WRITING S1<br>0.500 Credits               |                  |              | 004212     | CHEMISTRY (*)<br>1.000 Credits             |                      |   |
| 001706    | CREATIVE WRITING S2<br>0.500 Credits               |                  |              | 006007     | LEARNING RESOURCE CENTER<br>0.500 Credits  | (*)                  |   |
| 001707    | LITERARY MAGAZINE<br>1.000 Credits                 |                  |              | 009333     | Sacraments/Morality<br>1.000 Credits       |                      |   |
| 001717    | NEW MEDIA<br>1.000 Credits                         |                  |              |            |                                            |                      |   |
|           |                                                    | Search Clear     |              | (*) A teac | her has recommended this cours             | e.                   |   |

If you are missing a core class - please let your advisory teacher know!

| Curriculum Department       | Credit Required                                                                                                 |
|-----------------------------|----------------------------------------------------------------------------------------------------|
| Theology                    | 1 credit per year required of all students for 4 years                                                          |
| Christian Service           | Each grade level is required to complete<br>established hours of Community Christian<br>Service                 |
| English                     | 1 credit per year required of all students for 4 years                                                          |
| Social Studies              | 1 credit per year required of all students for 4 years                                                          |
| Computer Technology         | ½ credit required in Exploring Computer<br>Science                                                              |
| Mathematics                 | 3 credits required of all students in grades<br>9th, 10th, 11th                                                 |
| Science                     | 3 credits required of all students in grades<br>9th, 10th, 11th, including 1 credit of<br>Biology               |
| World Language              | 2 consecutive credits of the same language required of all students                                             |
| Physical Education – Health | 1 credit required in Physical Education<br>½ credit required in Health<br>½ credit required in Fitness for Life |
| Art                         | 1 ½ credits in the Arts<br>(1 of the 1 ½ must be in the Performative<br>Arts)                                   |

### Graduation Requirements

### **Choose Electives!**

\*ELECTIVE: a class you "elect" to take; usually not a core course. Examples: oceanography/astronomy, sports med, fine arts classes, and PE classes.

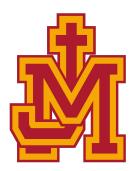

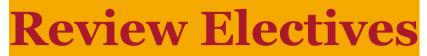

### **Electives 2024-25 School Year**

| English Electives                   |                                  |  |
|-------------------------------------|----------------------------------|--|
| 1430 AP Research (12th grade only)* | 1707 Literary Magazine*          |  |
| 1701 Yearbook                       | 1717 New Media*                  |  |
| 1705/1706 Creative Writing          | 7752/7754 Speech and Debate I/II |  |

| Social Studies Electives |  |
|--------------------------|--|
| 2713 AP Psychology*      |  |

| Computer Science Electives                                |                                       |  |  |
|-----------------------------------------------------------|---------------------------------------|--|--|
| 3705 Computer Programming                                 | 3751 Robotics Honors                  |  |  |
| 3711 AP Computer Science A*                               | 3761 Robotics Lab Honors              |  |  |
| 3716 AP Computer Science Principles*                      | 3753 Robotics Leadership Development* |  |  |
| 3750 Robotics Honors/ 3760 Digital Studies Lab<br>Honors* | 3810 Engineering Principles Honors    |  |  |

| Science Electives               |                                        |  |
|---------------------------------|----------------------------------------|--|
| 4241 Astronomy / 4245 Forensics | 4362 Sports Medicine/Athletic Training |  |
| 4350 AP Environmental Science*  | 4363 Sports Medicine II                |  |
|                                 | 4370 Honors Anatomy and Physiology     |  |

| World Language |  |
|----------------|--|
| French         |  |
| Latin          |  |
| Spanish        |  |

| Physical Education                     |                                  |  |
|----------------------------------------|----------------------------------|--|
| 7728/7729 Women's Fitness and Wellness | 8719/8721 Weight Training        |  |
| 7739/7740 Yoga                         | 8730/8731 PE/Lifetime Activities |  |
| 8704 Fitness for Life                  | 8732/8733 AM Weight Training     |  |

| Fine Arts                        |                                      |                                           |                                                       |
|----------------------------------|--------------------------------------|-------------------------------------------|-------------------------------------------------------|
| Visual Arts                      | Music                                | Dance                                     | Theatre                                               |
| 7101 Art Foundations             | 7611 Piano<br>Techniques*            | 7130 Dance I                              | 7120 Theatre I                                        |
| 7200 Basic Drawing               | 7710 Chamber<br>Orchestra*           | 7131/7132 Men's<br>Dance I                | 7220 Theatre II*                                      |
| 7700 Beginning<br>Ceramics*      | 7711 Concert Choir*                  | 7133/7136 Men's<br>Dance II               | 7720 Theatre III*                                     |
| 7701 Advanced<br>Drawing*        | 7712 AP Music<br>Theory*             | 7230 Dance II*                            | 7721 Theatre IV*                                      |
| 7704 AP Art*                     | 7713 Chamber<br>Ensemble*            | 7731 Advanced Junior<br>Dance Production* | 7222 Technical<br>Production I                        |
| 7708 Advanced<br>Ceramics*       | 7715 Jazz Band*                      | 7732 Advanced Senior<br>Dance Production* | 7716 Technical<br>Production II*                      |
| 7751 Digital<br>Photography*     | 7723 Introduction to<br>World Music* | 7748/7749 Creative<br>Movement            | 7717 Technical<br>Production III*                     |
| 7753 CE Advanced<br>Photography* |                                      |                                           | 7718 Technical<br>Production IV*                      |
|                                  |                                      |                                           | 7755/7756 <i>Film Studies</i><br>(11th and 12th only) |

### \*Departmental approval/application required

### **Choose Three Alternates!**

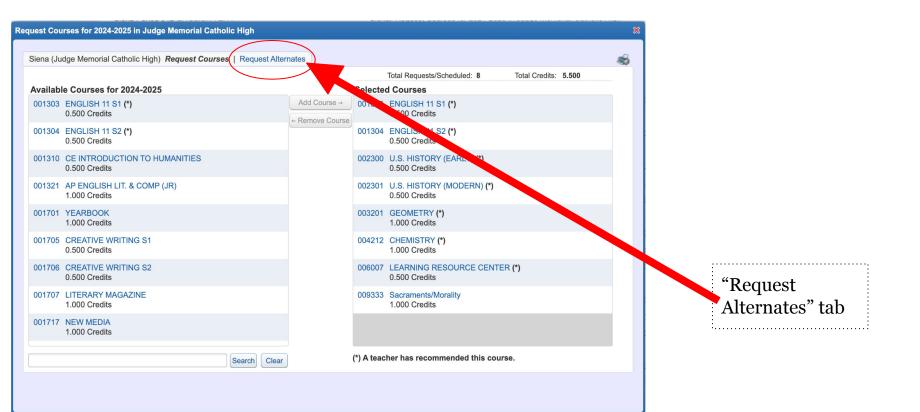

### **Choose Three Alternates!**

- Select the "Request Alternates" tab toward the top of the window
- Be thoughtful about your selections!
- If your first **elective**\* choice is full, Skyward will auto-register you in your alternate elective
- Please choose <u>**THREE</u>** alternates</u>
- If you do not choose enough alternates, they will be chosen for you!!!

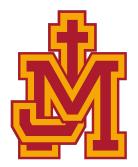

### **Remember:**

- Your **English**, **Social Studies**, **Math**, **Theology** and **Science** classes will already have been requested for you.
- Juniors you will have a choice in your **Theology** class
- If you make a mistake, highlight the course and click "Remove Course." If this doesn't work, email your counselor to remove it for you.
- You can select your required courses and electives up to 8 credits
  - Track your credits in the upper right-hand side of the "Selected Courses" screen

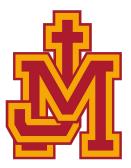

### **Requests - Due March 4th!**

Skyward will remain open through March 4th.

Please make all course selections before that date!

## Student Registration Dates

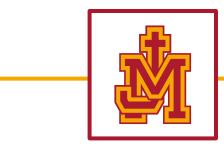

Please note the date you are scheduled to meet with your counselor to confirm your course selection.

- **Junior** registration : March 18th
- **Sophomore** Registration : March 20th
- **Freshman** Registration : March 25th

### **Questions - Ask your counselor!**

Ms. Clifford - Students with last names A-F

Ms. Waldburger - Students with last names G-M

Mr. Winzenried - Students with last names N-Z

Dr. Kladis - You know who you are!

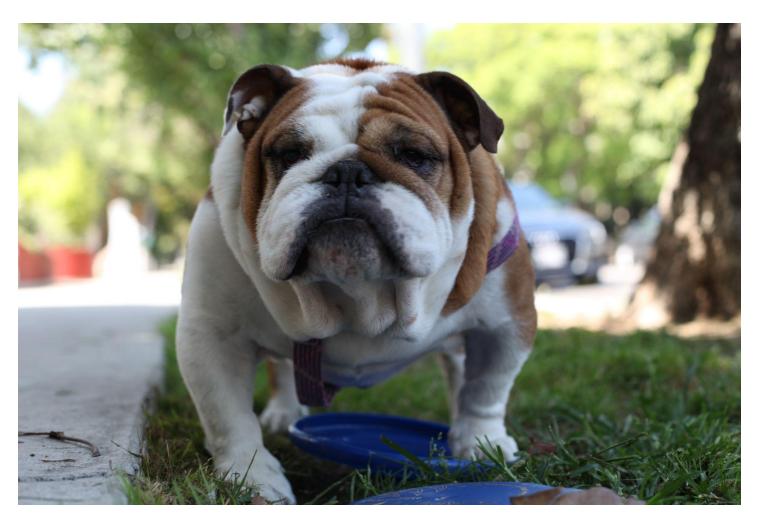

### Go Bulldogs!

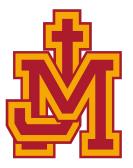